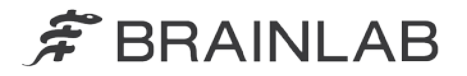

phone: +49 89 99 15 68 0 +49 89 99 15 68 33  $fax:$ 

# **AVISO DE SEGURANÇA EM CAMPO/NOTIFICAÇÃO DE PRODUTO**

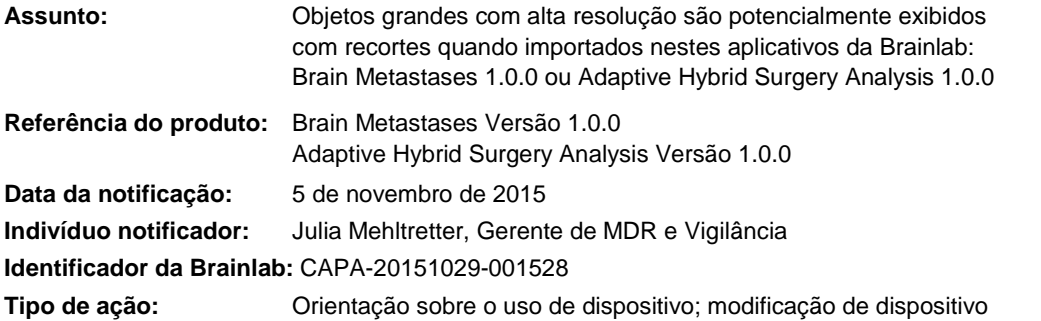

Esta notificação tem o propósito de orientá-lo sobre o efeito potencial apresentado a seguir, que foi identificado durante a importação de objetos grandes com alta resolução do SmartBrush para Brain Metastases Versão 1.0.0 ou Adaptive Hybrid Surgery Analysis Versão 1.0.0.

Observe que a Versão 1.0.0 não é a última versão do Brain Metastases/Adaptive Hybrid Surgery Analysis.

Nenhum efeito negativo em pacientes relacionado a esse problema foi relatado à Brainlab por qualquer cliente.

O objetivo desta carta de Notificação de Produto é fornecer informações sobre a ação corretiva e informá-lo sobre as ações que a Brainlab está realizando para resolver este problema.

## **Efeito:**

O *SmartBrush* e o módulo *Atlas Segmentation Performer* fornecidos pela Brainlab são usados para contorno de estruturas e patologias anatômicas em imagens médicas. As estruturas contornadas são armazenadas como objetos e podem ser usadas, por exemplo, para cirurgias ou planejamentos de tratamento subsequentes com Brainlab Elements.

Tipicamente os objetos são armazenados com a mesma distância de corte que a série de dados de imagens de referência em que são desenhados. Todavia, para proporcionar a exibição mais precisa e suave dos objetos, as informações de contorno de objetos específicos podem ser armazenadas em cortes com uma distância de corte menor em relação à série de dados de imagens de referência. A possibilidade de as estruturas serem armazenadas em cortes com menor distância de corte depende do tipo do objeto, de determinadas configurações e do fluxo de trabalho usado (veja mais detalhes a seguir).

Se a quantidade de cortes usados para a estrutura exceder a quantidade de cortes de toda a série de dados de imagens de referência, o objeto será exibido com recortes quando for carregado no software Brain Metastases Versão 1.0.0 ou no Adaptive Hybrid Surgery Analysis Versão 1.0.0.

O efeito potencial deste erro depende do aplicativo de software:

## Brain Metastases 1.0.0

No fluxo de trabalho do Brain Metastases (selecionado no *Content Manager*) todos os objetos criados ou modificados manualmente no SmartBrush possuem uma distância de corte de 0,3 mm e, portanto, apresentam resolução mais alta em comparação à série de dados de imagens de referência.

Adicionalmente, os seguintes objetos criados com o Atlas Segmentation Performer possuem distância de corte de 0,3 mm:

- o Chiasm (Quiasma), 0,3 mm
- o Lens (Left/Right) (Cristalino [Esquerdo/Direito]), 0,3 mm

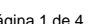

www.brainlab.com

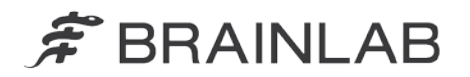

- o Optic Nerve (Left/Right) (Nervo óptico [Esquerdo/Direito]), 0,3 mm
- o Optic Tract (Left/Right) (Trato óptico [Esquerdo/Direito]), 0,3 mm

Todos os outros objetos criados pelo Atlas Segmentation Performer possuem a mesma distância de corte que a série de dados de imagens de referência e, portanto, não são afetados, a menos que sejam modificados com o SmartBrush.

Se uma série de dados de imagens com tumores contornados e outros objetos for importada no Brainlab Brain Metastases, todos os objetos anatômicos definidos na série de dados serão correspondentes a uma das seguintes categorias de tipo de objeto: *Treated Metastases*, *Untreated Metastases*, *Original Metastases* ou *Others*. Dependendo do Tipo do Objeto, o objeto pode ser afetado pelo erro:

#### Tipo do Objeto: *Treated Metastases* ou *Untreated Metastases*

Esses objetos **não são afetados** por este problema; eles são exibidos corretamente. Todos os cálculos de dose do software para otimização de plano e histogramas de dose-volume (DVH) são baseados nos tipos *Treated Metastases* ou *Untreated Metastases* e, portanto, são corretos.

#### Tipo do Objeto: *Original Metastases*

**Esses objetos podem ser exibidos com recortes no software Brain Metastases.**  Embora essa estrutura não seja usada para cálculos de otimização de plano, se o tipo *Original Metastases* for exibido e a estrutura estiver recortada, o DVH correspondente a esse objeto será calculado de forma incorreta. Isto pode ser detectado comparando o tipo Original Metastases com os tipos Treated Metastases ou Untreated Metastases, selecionando os dois objetos simultaneamente.

# Tipo do Objeto: *Others* (p. ex., Órgãos em risco)

**Esses objetos podem ser exibidos com recortes no software Brain Metastases.** O software Brain Metastases não considera outros objetos, tais como Órgãos em risco (OAR), no algoritmo de otimização usado para criar o plano de tratamento de radioterapia. Contudo, os DVHs dos outros objetos são calculados e exibidos no software para permitir a detecção de potencial sobredose em qualquer objeto. Se o outro objeto for exibido com recortes devido a este erro, o DVH desse objeto será calculado com base no objeto recortado e, portanto, se o erro ocorrer, o **DVH calculado pode não refletir corretamente a dose real**.

Se o objeto recortado não for reconhecido pelo usuário antes que o plano seja usado para tratamento e o desvio exceder os limites clinicamente aceitáveis, **isto poderá resultar na ineficácia do tratamento por radiação, em ferimentos graves ao paciente ou até mesmo na morte do paciente**.

Ao exportar o plano de tratamento para o DICOM - p. ex., para transferência para um sistema Record and Verify, para o Dose Review ou para o *Quentry Dose Review* e para o *ExacTrac* todas as estruturas (visíveis e invisíveis) são exportadas pelo Brain Metastases. **Estruturas que apresentam recortes no Brain Metastases também apresentam recortes nos arquivos DICOM RT Structure Set exportados.**

### Adaptive Hybrid Surgery Analysis 1.0.0

No fluxo de trabalho do software Adaptive Hybrid Surgery (selecionado no *Content Manager*) todos os objetos criados ou modificados no SmartBrush, tais como tumores, possuem, por padrão, a mesma distância de corte que a série de dados de imagens de referência e, portanto, não são afetados.Dessa forma, o **resultado da análise do tumor não é afetado**.

Contudo, os seguintes objetos criados com o Atlas Segmentation Performer possuem distância de corte de 0,3 mm e, portanto, apresentam resolução potencialmente mais alta que a série de dados de imagens de referência:

- o Chiasm (Quiasma), 0,3 mm
- o Lens (Left/Right) (Cristalino [Esquerdo/Direito]), 0,3 mm
- o Optic Nerve (Left/Right) (Nervo óptico [Esquerdo/Direito]), 0,3 mm
- o Optic Tract (Left/Right) (Trato óptico [Esquerdo/Direito]), 0,3 mm

Todos os outros objetos criados pelo Atlas Segmentation Performer possuem a mesma distância de corte que a série de dados de imagens de referência e, portanto, não são afetados.

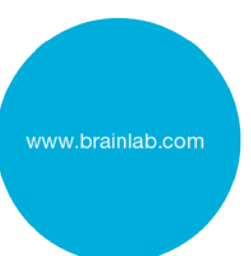

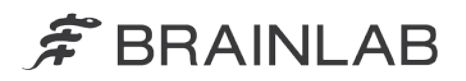

Se uma série de dados de imagens com os objetos acima mencionados, criados pelo Atlas Segmentation Performer, for importada no software Brainlab Adaptive Hybrid Surgery Analysis, os objetos poderão ser exibidos com recortes. Um órgão em risco (OAR) exibido com recortes também tem efeito sobre o cálculo de dose realizado pelo software AHSA.

Para cada OAR na série de dados de imagens, o software Adaptive Hybrid Surgery Analysis exibe uma análise do efeito potencial do tratamento por radiação pretendido. Se o erro ocorrer, **os valores reais, sua relação com os valores de restrição e os indicadores visuais para os OARs serão exibidos de forma incorreta, pois os valores calculados podem não refletir a dose real**.

Durante a avaliação de um possível tratamento radioterápico, **a informação incorreta exibida poderá ter efeito em decisões clínicas**. Se a avaliação de diferentes opções de tratamento for realizada durante a cirurgia, isto poderá inclusive, em um cenário de pior caso, **confundir o usuário em relação à avaliação da extensão da ressecção durante esta cirurgia**.

#### **Ação corretiva do usuário:**

Usuários do Brain Metastases Versão 1.0.0 ou Adaptive Hybrid Surgery Analysis 1.0.0 devem observar as seguintes instruções:

# **Após a importação, sempre revise e verifique cuidadosamente a correção e a validade de todos os objetos.**

Para revisar um objeto, selecione a sequência de imagens que foi usada para contornar ou modificar os objetos do menu **Data** menu.

Compare também os contornos de um objeto no software Brain Metastases ou Adaptive Hybrid Surgery Analysis com os contornos no SmartBrush.

Observe que **o erro não será visível no SmartBrush**. Sempre verifique se o formato dos objetos está correto no software Brain Metastases ou Adaptive Hybrid Surgery Analysis.

Se possível, não use séries de dados de imagens com grande distância de corte e/ou com uma pequena quantidade de cortes.

Para verificar retroativamente se objetos com recortes foram usados para planejamento de tratamento, os contornos dos objetos de um plano de tratamento específico podem ser revisados no software Brainlab Dose Review, em que o erro também será visível.

#### **Ação corretiva da Brainlab:**

1. Os clientes potencialmente afetados receberão esta notificação sobre o produto.

2. A Brainlab fornecerá aos clientes afetados uma atualização de software contendo a solução para este problema.

A partir de fevereiro de 2016, a Brainlab entrará em contato com os clientes afetados para agendar a atualização.

#### **Informe o pessoal apropriado de seu departamento sobre o conteúdo desta carta.**

Pedimos sinceras desculpas por qualquer inconveniência e agradecemos antecipadamente sua colaboração.

Se precisar de esclarecimentos adicionais, entre em contato com o Representante de Suporte ao Cliente Brainlab de sua localidade.

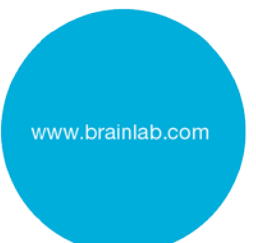

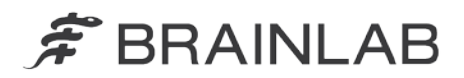

**Linha de atendimento ao cliente:** +1 800 597 5911 ou 0800 892 1217 (para clientes no Brasil) **E-mail:** [support@brainlab.com](mailto:support@brainlab.com) (para clientes nos Estados Unidos: [us.support@brainlab.com\)](mailto:us.support@brainlab.com) **Fax:** Brainlab AG: + 49 89 99 15 68 33 **Endereço:** Brainlab AG (matriz), Kapellenstrasse 12, 85622 Feldkirchen, Germany

5 de novembro de 2015

Atenciosamente,

Julia Mehltretter Gerente de MDR e Vigilância [brainlab.vigilance@brainlab.com](mailto:brainlab.vigilance@brainlab.com)

Europa: O subscrito confirma que este aviso foi notificado à Agência Reguladora apropriada na Europa.

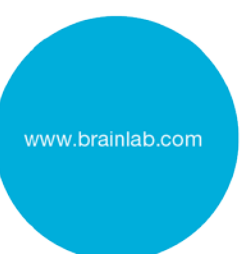